# **SCHLÜSSELVERWALTUNG DER DLS4000**

# **Schlüsselverwaltung des Gefahrenmanagementsystems DLS4000**

Die Schlüsselverwaltung der DLS4000 verwaltet die Schlüssel für die Interventionskräfte und steuert die Ausgabe an autorisierte Personen.

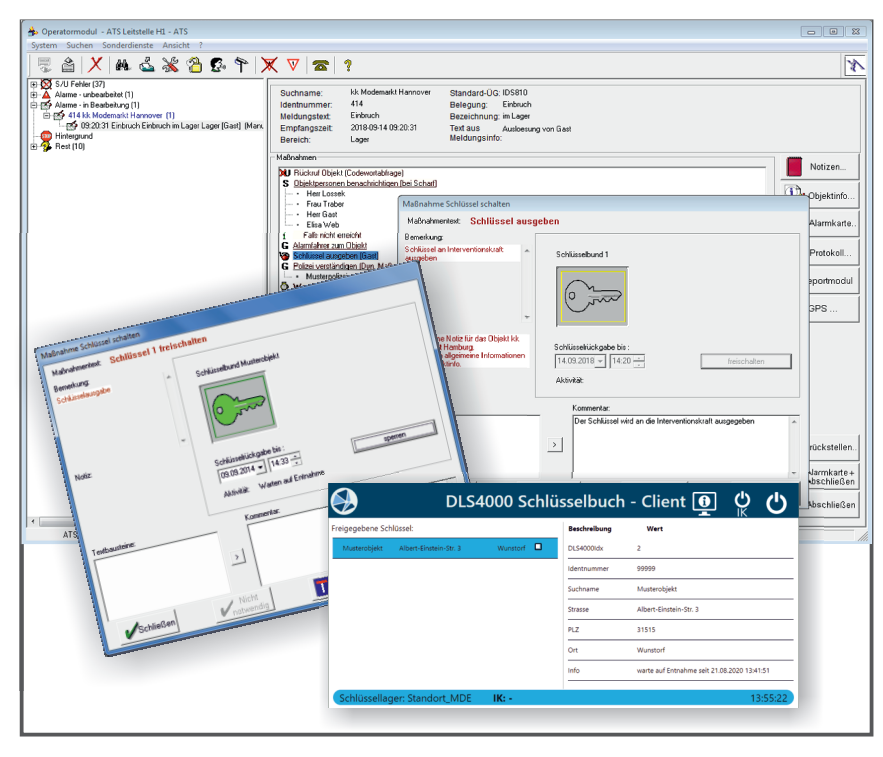

### **Einfacher Arbeitsablauf**

Die Interventionskraft meldet sich am Schlüsselclient an. Nach der Anmeldung werden ihr alle freigegebenen Schlüssel angezeigt. Die Interventionskraft wählt den benötigten Schlüssel aus, nimmt sich den Schlüsselbund vom entsprechenden Schlüsselplatz und bestätigt im Client, welchen Schlüssel sie entnommen hat. So wird überprüft, ob auch der richtige Schlüssel entnommen wurde und es werden Fehler vermieden.

#### **Märkte**

Notruf- und Serviceleitstellen, Werkschutz, Interventionsstellen

**Reichweite** Deutschland, Österreich, Schweiz

**Sprachen** Deutsch

# **Integriert in die Maßnahmenbearbeitung im Operatormodul**

Die Ausgabe von Schlüsseln ist denkbar einfach: Dem Operator wird bei der Meldungsbearbeitung die Schlüsselmaßnahme zur Bearbeitung angezeigt. Er kann dann den Schlüssel für die Interventionskraft direkt in der Maßnahme freigeben und bestimmen, zu welchem Zeitpunkt der Schlüssel wieder zurückgegeben werden muss. Als nächstes gibt er den Auftrag etwa per Telefon oder über das Interventionsmodul an die Interventionskraft weiter. Diese muss sich natürlich nicht in der NSL aufhalten – der Schlüsselclient kann sich räumlich getrennt über das Netzwerk (VPN) mit der DLS4000 verständigen.

# **Überwachung der rechtzeitigen Entnahme und Rückgabe**

Sobald die Interventionskraft die Schlüsselentnahme am Client bestätigt hat, beginnt die DLS4000 mit der Überwachung der Rückgabe. Die Interventionskraft muss innerhalb des vom Operator angegebenen Zeitraumes am Client die Rückgabe des Schlüssels bestätigen. Wenn der Schlüssel nicht zur angegebenen Zeit zurückgegeben wurde, wird dem Operator in der DLS4000 eine Schlüssel-fehlt-Meldung angezeigt.

#### **Protokollierung aller Ereignisse**

Natürlich werden alle Ereignisse und Fehlermeldungen wie gewohnt in der DLS4000 dokumentiert, damit sie auch zu einem späteren Zeitpunkt noch lückenlos nachvollzogen werden können. Alle Ereignisse können als Schlüsselbuch ausgegeben werden. Eventuelle Fehlermeldungen werden als eigene Meldung mit entsprechenden Maßnahmen in der DLS4000 angelegt.